# **2 Das Skalarprodukt und die Winkelberechnung**

von Frank Schumann

*(Fortsetzung)* 

Wir wissen: Die Prüfung, ob zwei Vektoren aufeinander senkrecht stehen oder nicht, kann mithilfe der Eigenschaft "skor" für skalare Multiplikation geklärt werden.

 $SkalarP(a, b) = 0 \Leftrightarrow a \perp b$  *(skor)* 

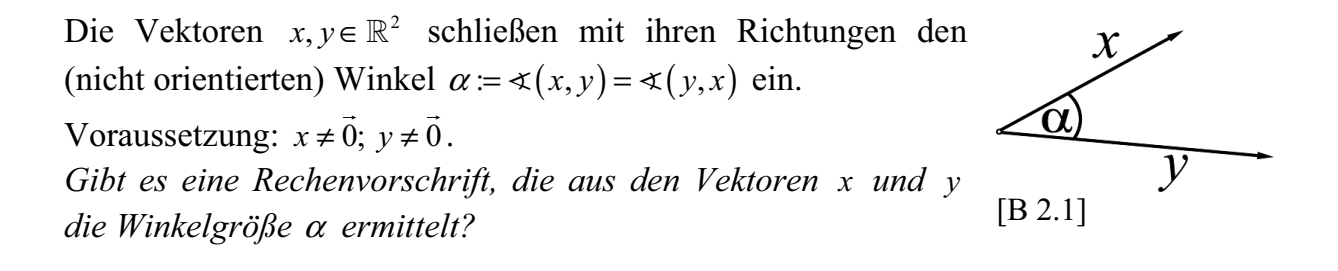

Um diese Frage beantworten zu können, ergänzen wir die Skizze in [B 2.1] zu einem Dreieck und wenden darauf den Kosinussatz der ebenen Trigonometrie an. Wir erinnern uns:

**Satz** (Kosinussatz der ebenen Trigonometrie)

In jedem Dreieck ist das Quadrat der Länge einer Seite gleich der Summe der Quadrate der Längen der beiden anderen Seiten, vermindert um das doppelte Produkt aus den Längen dieser beiden Seiten und dem Kosinus des von beiden Seiten eingeschlossenen Winkels.

Vektorielle Formulierung:

 $||x-y||^2 = ||x||^2 + ||y||^2 - 2 \cdot ||x|| \cdot ||y|| \cdot \cos(\alpha)$ 

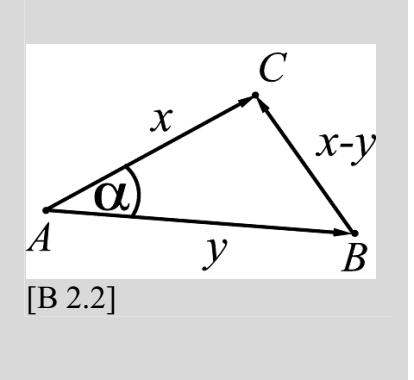

Aus dem Kosinussatz leiten wir eine Gleichung her, die es erlaubt, den von zwei Vektoren eingeschlossenen Winkel zu berechnen.

**Herleitung:** Unter der Voraussetzung  $x \neq 0$ ;  $y \neq 0$  folgt nach dem Kosinussatz der ebenen Trigonometrie für die Seitenlängen von △*ABC* :

 $||x - y||^2 = ||x||^2 + ||y||^2 - 2 \cdot ||x|| \cdot ||y|| \cdot \cos(\alpha)$ Norm  $(x - y)^2$  = Norm  $(x)^2$  + Norm  $(y)^2$  – 2 · Norm  $(x)$  · Norm  $(y)$  ·  $\cos(\alpha)$ 

Nach der Eigenschaft (skno) folgt für einige Norm-Terme:  $SkalarP(x - y, x - y) = SkalarP(x, x) + SkalarP(y, y) - 2 \cdot Norm(x) \cdot Norm(y) \cdot cos(\alpha)$  (1)

Nach der Eigenschaft (skdi) folgt speziell für die linke Seite von (1):  $SkalarP(x - v, x - v) = SkalarP(x, x) - 2 \cdot SkalarP(x, v) + SkalarP(v, v)$  (2)

Wir setzen die rechten Seiten von (1) und (2) gleich.

 $SkalarP(x, x) + SkalarP(y, y) - 2 \cdot Norm(x) \cdot Norm(y) \cdot cos(\alpha) = SkalarP(x, x) - 2 \cdot SkalarP(x, y) + SkalarP(y, y)$  $SkalarP(x, x) + SkalarP(y, y) - 2 \cdot Norm(x) \cdot Norm(y) \cdot cos(\alpha) = SkalarP(x, x) - 2 \cdot SkalarP(x, y) + SkalarP(y, y)$ 

Wir vereinfachen die Gleichung in zwei Schritten:

$$
-2 \cdot \text{Norm}(x) \cdot \text{Norm}(y) \cdot \cos(\alpha) = -2 \cdot \text{SkalarP}(x, y)
$$
  
Norm(x) \cdot Norm(y) \cdot \cos(\alpha) = SkalarP(x, y)

und formen schließlich nach  $cos(\alpha)$  um:

$$
\cos \preceq (a, b) = \frac{\text{SkalarP}(a, b)}{\text{Norm}(a) \cdot \text{Norm}(b)}.
$$

### **Satz 1** (Vektoren-Winkel-Gleichung)

Sind *a* und *b* zwei vom Nullvektor verschiedene Vektoren aus  $\mathbb{R}^2$  und liegen beide als Pfeile in einem kartesischen Koordinatensystem, so gilt für den Winkel zwischen *a* und *b* mit 0° ≤  $\textless$  (*a,b*) ≤ 180°:

> $(a,b) = \frac{\text{SkalarP}(a,b)}{\text{Narm}(a) \cdot \text{Narm}}$  $(a)$  · Norm $(b)$ Skalar $P(a, b)$  $\cos \sphericalangle (a,b)$  $\text{Norm}(a) \cdot \text{Norm}$  $a,b)$  $a,b)$  $a)$  · Norm (*b* = ⋅  $\preccurlyeq (a, b) = \frac{\text{skadar}(a, b)}{\sum (a, b) \sum (a, b)}$ .

## . **Aufgabe**

Erarbeiten Sie sich in einer CASA eine Funktion, namens *wink* , mit der man aus der Eingabe der Spaltenvektoren *a* und *b* mit  $a, b \in \mathbb{R}^2$  den Winkel  $\alpha = \alpha(a, b)$  im Gradmaß zum Vollwinkel von 360° approximativ bestimmen kann.

#### *Vorüberlegungen*

Wir beginnen unsere Überlegungen zunächst an einem Zahlenbeispiel, welches wir in einem kartesischen Koordinatensystem geometrisch veranschaulichen. Das Koordinatensystem muss wegen der bevorstehenden Winkelmessung unbedingt kartesisch sein. Die Messdaten wollen wir als Kontrolldaten für spätere Tests am Rechner verwenden.

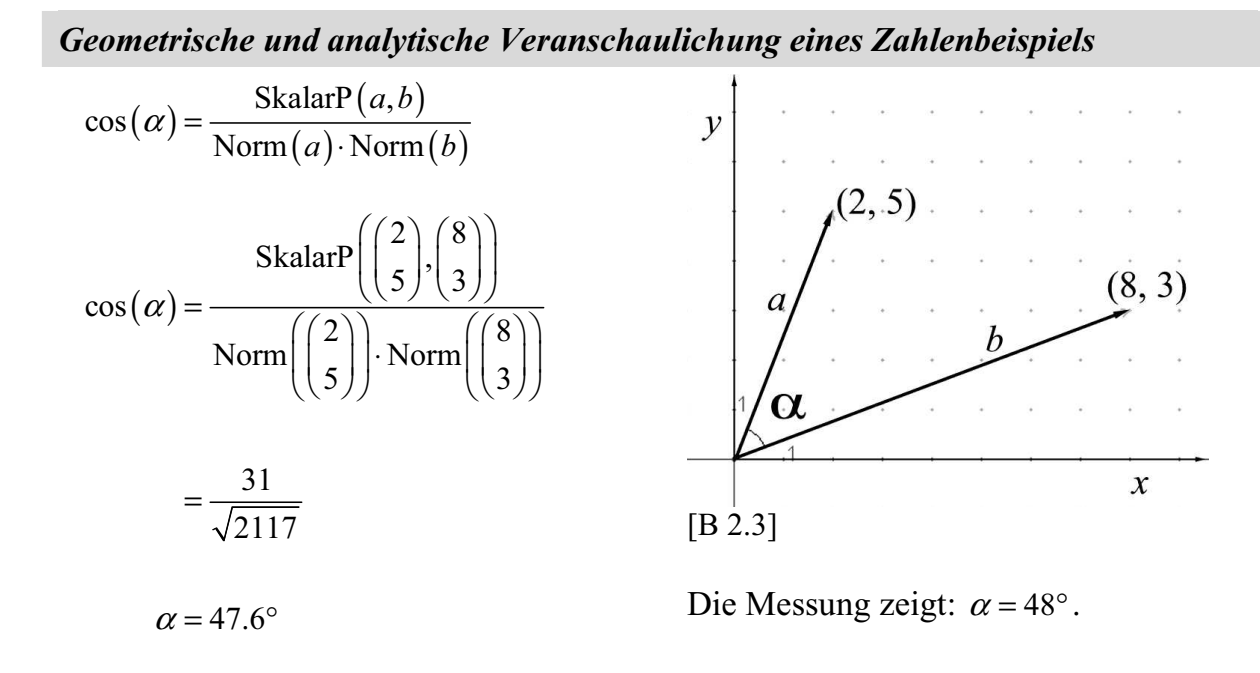

## *Grad-Einstellungen im MODE-Menü*

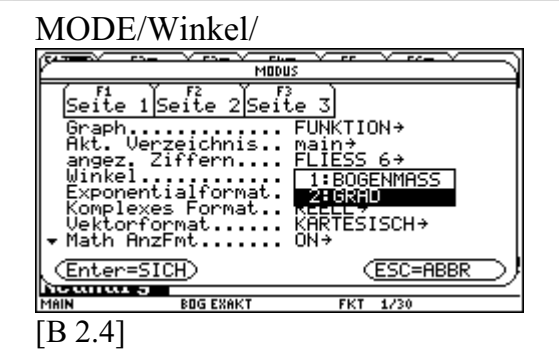

### MODE/Winkel/2:GRAD

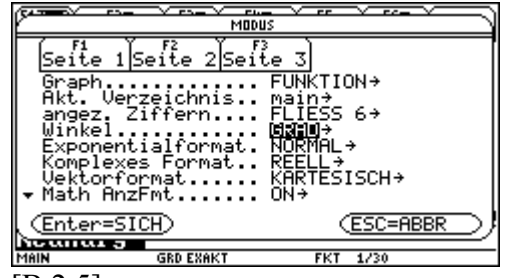

 $[B 2.5]$ 

#### *Bezeichner einführen*

Wir wechseln in den Hauptbildschirm und führen zuerst eine HOME-Bereinigung durch. Anschließend definieren wir mittels [STO»-Taste global die Vektorbezeichner *a* , *b* und den Gleichungsbezeichner *glei* . Den griechischen Buchstaben  $\alpha$ 

erzeugt man beispielsweise durch die Tastenfolge:  $\bullet$  G A. Wir werten den Bezeichner *glei* symbolisch aus.

HOME/

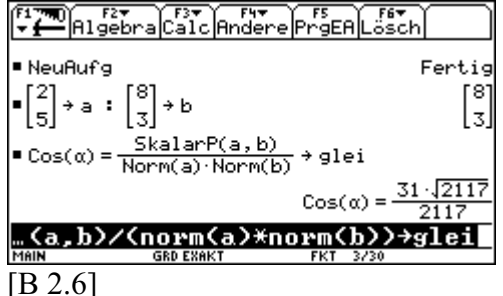

### *Anwendungen des Löse-Befehls*

Wir lösen *glei* symbolisch nach α auf und beachten die einschränkende Bedingung  $0^{\circ} < \alpha < 180^{\circ}$ , indem wir den Mit-Operator anwenden.

Wir werten zuerst symbolisch und dann approximativ aus.  $\qquad \qquad \begin{array}{c} \boxed{B 2.7} \end{array}$ 

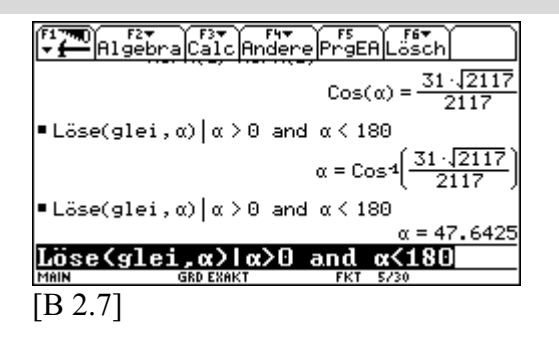

Interpretation: Der numerische Wert für  $\alpha$  stimmt in guter Näherung mit dem Messwert für  $\alpha$  überein.

#### *wink(x,y)-Term definieren*

Die symbolische Ausgabe in [B 2.7] zeigt, wie wir den Funktionswert der gesuchten Funktion *wink* definieren können. Es gilt für  $0^{\circ} < \alpha < 180^{\circ}$ 

$$
\alpha = \cos^{-1}\left(\frac{\text{SkalarP}(x, y)}{\text{Norm}(x) \cdot \text{Norm}(y)}\right)
$$

$$
wink(x, y) \coloneqq \cos^{-1}\left(\frac{\text{SkalarP}(x, y)}{\text{Norm}(x) \cdot \text{Norm}(y)}\right)
$$

$$
mit x, y \in \mathbb{R}^2 \text{ und } x \neq \vec{0}, y \neq \vec{0}.
$$

Wir testen die neue Funktion, namens *wink* aus, indem wir die Argumente *x* und *y* durch die globalen Bezeichner *a* und *b* belegen und dann den Funktionswert über die bekannte Tastenfolge  $\bullet$  ENTER approximativ auswerten.

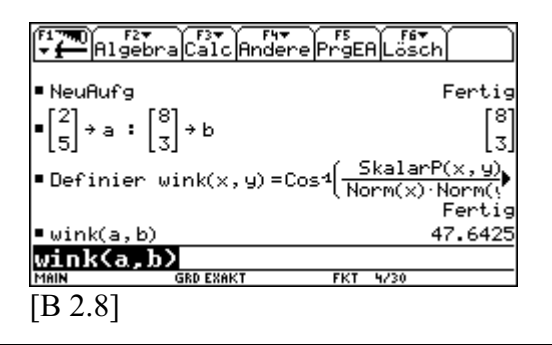

### *Verbesserte Definition für den wink(x,y)-Term*

Eine direkte approximative Auswertung erfolgt über den approx-Befehl. Wir ändern daher die Definition für den Funktionsterm wink $(x, y)$  ab.

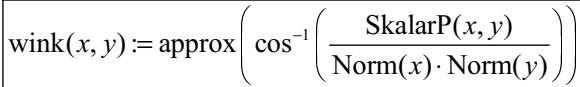

Wir testen im Finalbildschirm die neue numerische Funktion an verschiedenen zweidimensionalen Spaltenvektoren approximativ aus.

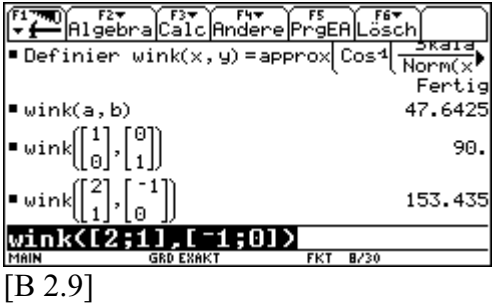

*Die Interpretation überlassen wir dem aktiven Leser.* 

### / Lern**auftrag** 1

Gegeben ist das Dreieck *ABC* (siehe [B 2.11]) und eine CAS-Applikation (siehe [B 2.10]). Welche Bedeutung hat die benutzerdefinierte Funktion *baum* ?

 $b{\text{aum}}(a, b) = \text{approx} (0.5 \cdot \text{Norm}(a) \cdot \text{Norm}(b) \cdot \sin(wink(a, b)))$ 

- a) Handelt es sich hierbei um eine CAS- oder numerische Funktion? Begründen Sie.
- b) Interpretieren Sie die Ausgabe 28.5. Erklären Sie dabei das rechnerische Zustandekommen der beiden Argumente 5  $\lceil -6 \rceil$  $\vert$  –5 $\vert$ und  $\begin{bmatrix} 3 \end{bmatrix}$ 7  $\lceil 3 \rceil$  $\begin{vmatrix} 3 \\ -7 \end{vmatrix}$ .
- c) Testen Sie die Funktion *baum* weiter aus, indem Sie auch die beiden anderen Innenwinkel ∢*CAB* bzw. ∢*ABC* einbeziehen.

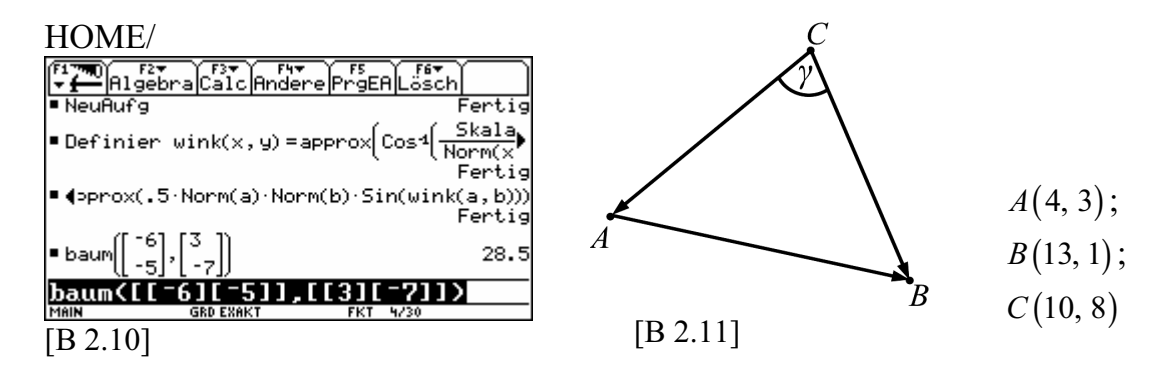

### / Lern**auftrag** 2

Gegeben sind die linearen Funktionen  $f_1$ ,  $f_2$  und  $f_3$  mit

$$
f_1: x \to \frac{x}{2} + 4
$$
;  $f_2: x \to -x + 16$ ;  $f_3: x \to -\frac{x}{10} + \frac{52}{10}$ ;  $x \in \mathbb{R}$ .

Die Graphen dieser drei Funktionen schließen in einem kartesischen Koordinatensystem ein Dreieck *ABC* ein.

- a) Bestimmen Sie numerisch die Koordinaten der drei Eckpunkte *A B*, und *C* ;
- b) den Flächeninhalt des Dreiecks *ABC* .
- c) *(Lösungen: A*(2,5); *B*(12,4); *C*(8,8); Flächeninhalt: 18  $cm^2$ )

## / Lern**auftrag** 3

Bestimmen Sie numerisch die Koordinate *x*∈ℝ, sodass gilt: Die Spaltenvektoren 2 8  $\lceil 2 \rceil$  $|8|$ 

und 5  $\lceil x \rceil$  $\begin{bmatrix} x \\ 5 \end{bmatrix}$  schließen den Winkel von 45° ein.

*(Lösungen: x* = −3 ∨ *x* = 25/3)

## $\exists$  Lernauftrag 4 *(Erweiterung von*  $\mathbb{R}^2$  *auf*  $\mathbb{R}^3$ *)*

Alle Definitionen und Sätze zur skalaren Multiplikation sind bei Beachtung einer dritten Koordinate auch auf Vektoren aus  $\mathbb{R}^3$  analog anwendbar.

Gegeben ist eine quadratische Pyramide mit der Grundfläche in der *xy* − Ebene  $D(0,0,0); A(3,0,0); E(1.5,1.5,3).$ Berechnen Sie mithilfe des Skalarproduktes für Vektoren aus  $\mathbb{R}^3$ 

- a) alle Kantenlängen,
- b) die Höhen der Seitenflächen,
- c) die Winkel zwischen den Vektoren *AB*  $\overrightarrow{AB}$  und  $\overrightarrow{AE}$ ;  $\overrightarrow{DB}$  und  $\overrightarrow{DE}$ ;  $\overrightarrow{EA}$  und [B 2.12] *EB*  $\frac{1}{EB}$ ,
- d) das Volumen der Pyramide *ABCDE* .

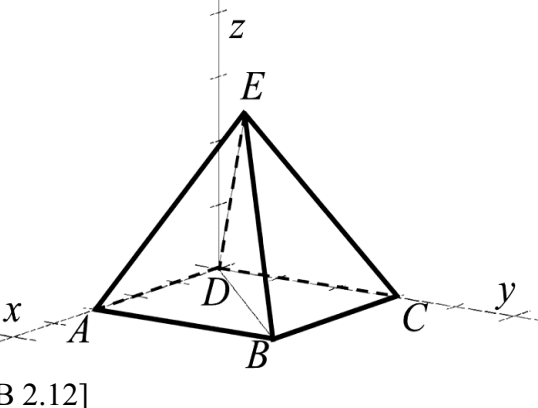